# **CERTPARK & QUESTION & ANSWER**

# CERTPARK.COM

Accurate Study Guides, High Passing Rate! provides update free of charge in one year!

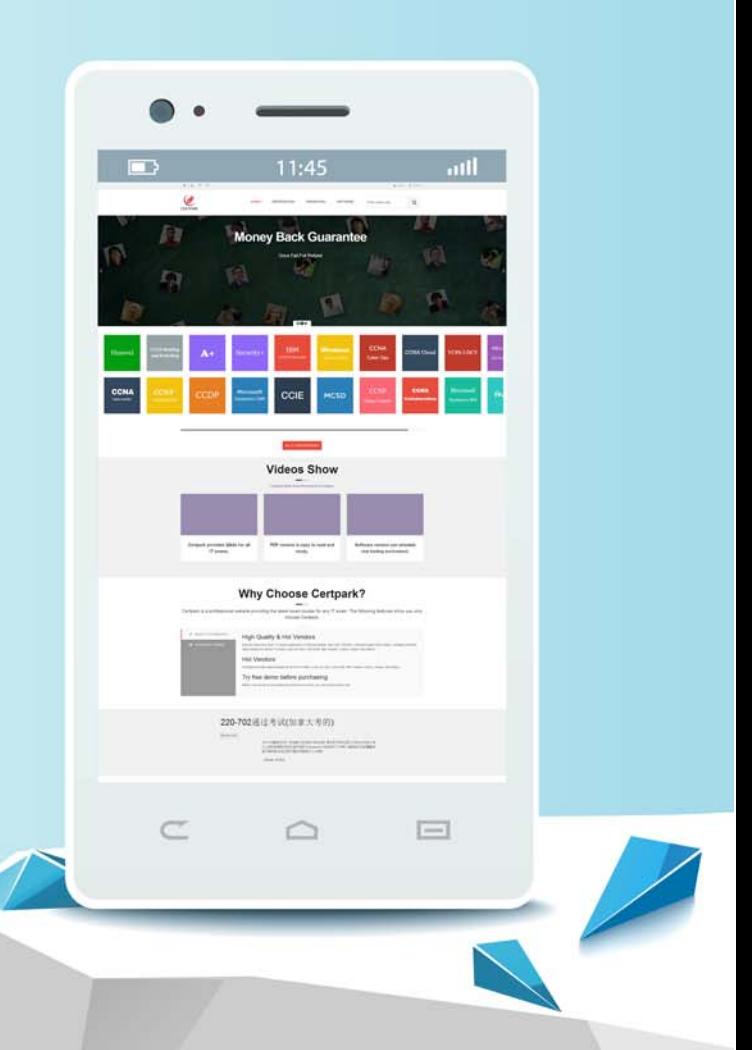

https://www.certpark.com

# **Exam** : **E\_BW4HANA214**

#### **Title** : SAP Certified Application Specialist-SAP BW/4HANA 2021 Delta

### **Version** : DEMO

1.You want to create an SAP BW Query showing data loading statistics provided by the SAP BW/4HANA statistical analysis.

Which object does SAP deliver to provide data for your SAP BW Query?

- A. ABAP CDS View
- B. Open ODS View
- C. Badl Provider
- D. DataStore object (advanced)

#### **Answer:** A

2.Which objects can be used as components in a Composite Provider in SAP BW/4HANA? Note: There are 3 correct answers to this question.

A. SAP ABAP CDS View

B. Composite Provider

C. SAP HANA Calculation View

D. BW Query

E. Open ODS View

**Answer:** B, C, E

3.What do the Remote Conversion approach and the Shell Conversion approach have in common? Note: There are 3 correct answers to this question.

A. Both approaches require the SAP BW/4HANA Starter Add-on to be installed on the sending system

B. Both approaches convert unsupported object types during import into the new SAP BW/4HANA system

C. Both approaches uninstall the unsupported BW Add-ons from the sending BW system as the first activity

D. Both approaches are setup by installing required SAP notes via the SAP BW Notes Analyzer

E. Both approaches result in a SAP BW/4HANAsystem which has a new system ID Notes Analyzer **Answer:** B, D, E

4.The SAP BW/4HANA StarterAdd-on is installed and set to the Compatibility mode.

How is the SAP BW system affected? Note: There are 2 correct answers o this question.

A. Virtual InfoProviders for Planning are still allowed.

- B. New InfoCubes can be created after getting approval by a whitelist.
- C. All objects can be changed after getting approval by a whitelist.
- D. The SAP BEx Analyzer is decommisioned.

**Answer:** C, D

5.In SAP BW/4HANA you decide to switch on the External Tier (COLD Store) for a DataStore object (advanced) based on the Data Tiering Optimization (DTO)concept.

Where can the data be managed? Note: there are 2 correct answers to this question.

A. In SAP HANA on an extension node

- B. In the file system of a Hadoop cluster
- C. In an SAP IQ database
- D. In SAP HANA Native Storage Extension

**Answer:** B, C